**Adobe Photoshop 2022 () For Windows**

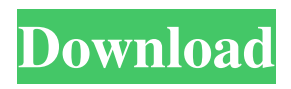

**Adobe Photoshop 2022 () Crack Free [32|64bit]**

## In this tutorial, we'll walk through the basics and go over how to use Photoshop's various tools and workflows to create a photo montage. Free Image Editing Software Photoshop may be an expensive tool for some, but all the tools and programs are free to

download. Free image editors include GIMP and the free version of Paint.NET, which is actually pretty good if you're new to manipulating images. In fact, GIMP has many of the same features as Photoshop. If you want a fast, easy-to-use image editor, check out free software called Pixlr. It has simple tools for working with images, filters, and overlays. Pixlr is good for browsing and doing quick edits, but it lacks depth when it comes

to more advanced uses. Photoshop Fundamentals: Getting Started In the beginning, you can save time by starting with a template of a popular image used for websites or blogs. This template will help you create the perfect image. It's also helpful to have a friend create the source image. This creates a document that is more likely to look exactly the way you want. You also should note that your images will be stored in the file system in a

folder named "Your Name." The free version of Photoshop will create a folder named "Your Name" for all of your work. Once you have a template or your own source image, start Photoshop. Here are some of Photoshop's functions: Press and hold the Ctrl key (Windows), or Cmd key (Mac) to display the keyboard shortcuts menu. To use a keyboard shortcut, just press the key combination and you'll find that the image has been changed.

Photoshop can easily be installed on all your computer desktop machines, so it's recommended that you do so to avoid the occasional glitches that happen when installing the program. To install Adobe Photoshop CS5, go here. Photoshop has a default installation location, but it is easy to change that location using a dialog box. Simply locate the directory and press the menu and set the location. Resize: To resize your image, press and hold the

## Ctrl key (Windows) or Cmd key (Mac) and move the cursor until the image is the desired size. Rotate: To rotate your image, press and hold the Ctrl key and move the cursor around your image until the image is the desired rotation.

**Adobe Photoshop 2022 () License Key Download X64**

So this is a guide for those of you who think Photoshop and Photoshop Elements are too difficult or confusing and just

want to learn how to use Photoshop with some simple, basic editing tutorials. You will learn how to create and edit raw photos, open and save projects, add effects and save projects. This is also an expanded version of the guide I wrote for Lifehacker. Getting Started Below is a photo of myself in the clothes I used for this tutorial and pictured in a variety of places around Montreal. In this tutorial, I will use this photo to demonstrate

each topic. The steps will be written for beginner and novice levels, and all the text will be in purple. I'm using Photoshop CS6, with Photoshop Elements 13. I will also use tutorial videos and many pictures. The following things are prerequisites to follow this tutorial. You must have a computer with a good graphics card and SSD drive. You must have a fast internet connection. You need a high-quality camera, tablet or mobile device to take the

photos. A photo editor program and an internet browser to view the tutorial. 1. Resize your photo for smaller/larger views. Step 1 Click on Image > Image Size and make sure the Resize option is selected. Step 2 Click on Image > Type and enter an appropriate description. Type 977px for a width of 977 pixels. Step 3 Adjust the Width and Height using the sliders. Make sure you pick the top left and bottom right boxes to select the largest and

smallest sizes. Do not change the Width or Height until you have finished selecting the largest and smallest sizes. Click OK and type

77px for a width of 77 pixels. Click OK and type 528px for a height of 528 pixels. Step 4 Click OK and a box will appear at the top left corner. Select Width for Width and Height for Height. Step 5 Click OK and a box will appear. Select the Quality option and click OK. Set the range at Very Good and click OK. Click

OK and drag the slider to the right to change the quality. Click OK and click OK. Step 6 Increase the pixel resolution by clicking on the Resample and save option and selecting Resample Image and click OK. Step 7 Click on Image a681f4349e

Q: Change a table row conditionally with jquery I have a table like this: example 1 example 2 example 3 nope nope nope How can I change the row conditionally based on an ajax call? So for example if an ajax call returns some data it will change the tr#row1 to: new data new data new data Which will then replace the old row with the updated one. I was thinking of

using jquery.each loop maybe and just keep changing id="row1" to id="row2". But I don't know how to apply this to an already generated table. Something like: \$('#table').html('...'); \$('#row1').each(function(){ if(additional data){ \$(this).attr('id','row2'); } ... } A: if you are talking about replacing the entire table row, you can use the.replaceWith() jQuery method: \$('#table').html('...').repl aceWith('#row2'); If you just

want to replace a single cell, you can use.html(): \$('#row1 td').html('row 2'); A: Use the index. Something like this. (Note that there is an additional tr added for the first row, so that each iteration matches the previous row.)

**What's New in the?**

your chain as described here: You also need to ensure you have added jackson-databind-2.4.1.jar to the build path. A: I got the

solution from the original author of the library, I just need to provide the options:

ObjectMapper mapper = new Ob jectMapper().setSerializationIncl usion(JsonInclude.Include.ALW AYS); 1. Field of the Invention The present invention relates to a curable composition for resist pattern formation used in microfabrication of

semiconductors. 2. Description of the Related Art The current trend in the manufacture of

semiconductor devices is toward increasing the integration density of the integrated circuit, thus increasing the size of the chip area per integrated circuit. Such size increase places increasing demands on the technology required for printing fine patterns, particularly fine lines on a substrate, in order to manufacture semiconductor integrated circuits. In lithography for the manufacture of integrated circuits, a number of steps are

involved. A semiconductor wafer undergoes coating with a resist, exposure, and development. The exposed semiconductor wafer undergoes a heat treatment (post exposure bake) after exposure, and then undergoes developing and etching. This process of coating, exposure, heating, developing, and etching is called a developing process. In recent years, as the design rule is made finer, the light source used for exposure becomes shorter in

wavelength. The g-ray (436 nm) has been used as the light source. In the near future, KrF excimer lasers (248 nm) will be used as the light source. With finer design rules and shorter wavelengths of light sources, high resolution is required for resists. Use of a chemical amplification resist which shows high sensitivity, high resolution, and favorable dry etching resistance has been studied. As the alkali developer usable for a chemically amplified

resist, aqueous alkali solutions are primarily used. However, the chemically amplified resist requires high resolution and high sensitivity. In particular, exposure light to which the resist is to be exposed is increasingly short in wavelength. In addition to enhancement in the resolution, development in a dry condition has been also studied. It is desirable that the chemically amplified resist shows shortening of the dry etching time in order to

## cope with the size increase of the

OS: Windows XP, Windows Vista or Windows 7 Processor: Core 2 Duo 1.8 GHz or faster Memory: 1 GB RAM Hard Disk: 12 GB available space How to install the APK on your computer: Download the latest version of the game from Google Play Store or APK Mirror. Go to settings > security > unknown sources. Enable the option if it's not enabled. Drag and drop the

## APK file into the "Games" folder.#include

<https://rackingpro.com/warehousing/22838/>

<https://xn--80aagyardii6h.xn--p1ai/adobe-photoshop-cs4-keygen-crack-serial-key-download-x64/>

<https://favrskovdesign.dk/photoshop-cc-2019-keygen-generator-free-download-x64-2022-latest/>

<https://lernkurse.de/wp-content/uploads/2022/06/chesolle.pdf>

<https://kmtu82.org/adobe-photoshop-2022-version-23-1-with-product-key-free-download-3264bit/>

<https://training.cybersecurityinstitute.co.za/blog/index.php?entryid=3489>

<https://thetraditionaltoyboxcompany.com/wp-content/uploads/2022/06/gilwann.pdf>

<https://www.7desideri.it/adobe-photoshop-free-registration-code-mac-win/>

<https://aisikho.guru/blog/index.php?entryid=2064>

<https://paydayplus.net/system/files/webform/derrliv267.pdf>

<https://brandvani.com/2022/06/30/photoshop-2021-version-22-3-1-crack-download-x64/>

<https://warriorplus.com/o2/a/vqvqcq/0?p=15164>

[https://telebook.app/upload/files/2022/06/Rh4Yl3EmsOrG6V9KH9cM\\_30\\_ae2caa2fef853424ed32fa18aabbaa60\\_file.pdf](https://telebook.app/upload/files/2022/06/Rh4Yl3EmsOrG6V9KH9cM_30_ae2caa2fef853424ed32fa18aabbaa60_file.pdf)

[https://buri.site/wp-content/uploads/2022/06/Photoshop\\_CC\\_2015\\_version\\_17.pdf](https://buri.site/wp-content/uploads/2022/06/Photoshop_CC_2015_version_17.pdf)

<https://buyliveme.com/wp-content/uploads/2022/07/beffaru.pdf>

<https://earthoceanandairtravel.com/2022/06/30/adobe-photoshop-2022-version-23-1-universal-keygen-product-key-full-2022/> [https://www.goldwimpern.de/wp-](https://www.goldwimpern.de/wp-content/uploads/2022/06/Photoshop_CS3_Crack_File_Only__Activation_Code_With_Keygen_3264bit_Updated2022.pdf)

[content/uploads/2022/06/Photoshop\\_CS3\\_Crack\\_File\\_Only\\_\\_Activation\\_Code\\_With\\_Keygen\\_3264bit\\_Updated2022.pdf](https://www.goldwimpern.de/wp-content/uploads/2022/06/Photoshop_CS3_Crack_File_Only__Activation_Code_With_Keygen_3264bit_Updated2022.pdf) <https://staging.sonicscoop.com/advert/adobe-photoshop-2022-version-23-0-keygen-generator-free-download/>

<https://www.idhealthagency.com/uncategorized/photoshop-2021-version-22-1-0-hack-patch/>

<https://4j90.com/photoshop-2021-version-22-4-hack-download-x64/>